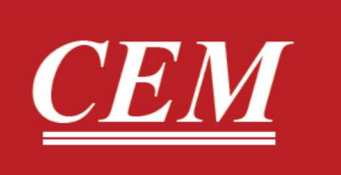

دفترچه راهنمای فارسی  $DT-129$  رطوبت سنج تماسى جامدات پراب سرخود-پراب مجزا

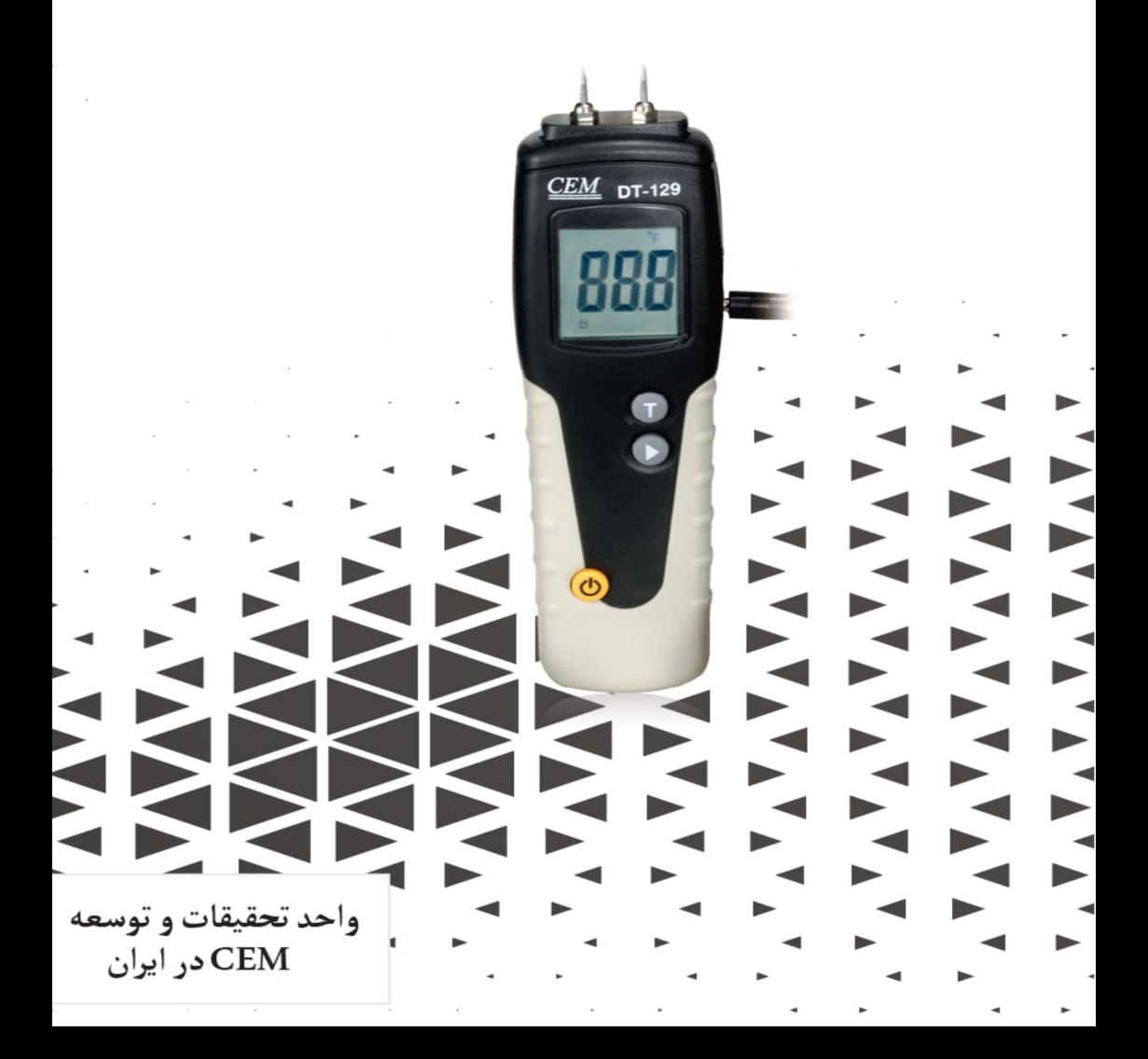

# فهرست

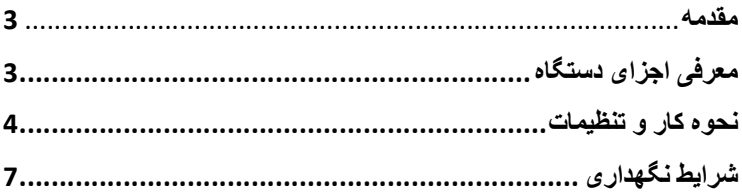

 $\overline{2}$ 

#### ●مقدمه:

دستگاه پيش روي شما در واقع يك دستگاه رساناي رطوبت طراحي شده براي صنايع چوب مي باشد. اين دستگاه داراي هشت مقياس كاليبراسيون بوده كه به كمك آن مي توان رطوبت در 150 نوع چوب مختلف را به درستي اندازه گيري كرد.

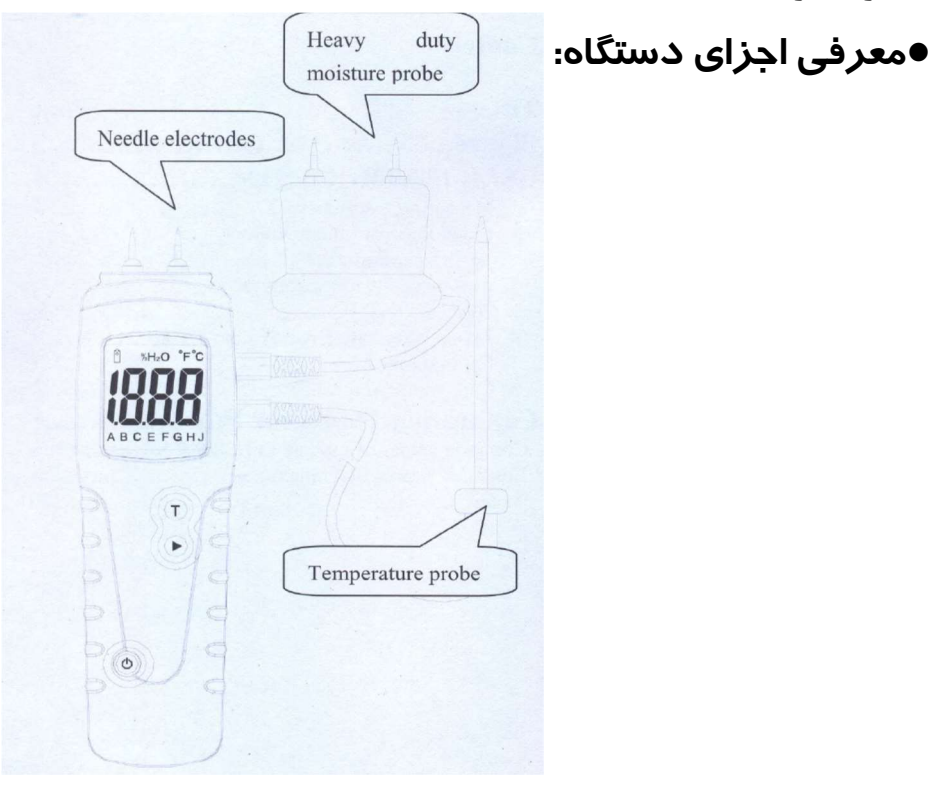

### ●نحوه كار:

ابتدا كلاهك هاي الكترود هاي سوزني را(electrode Needle( برداشته و يا پراب رطوبت سج دستگاه را به قسمت راست دستگاه متصل نماييد و سپس دستگاه را روشن كرده و با توجه به نوع چوب مقياس (Scale (آن را تعيين نماييد. اين دستگاه داراي براي.باشد مي A,B,C,D,E,F,G,H كاليبراسيون مقياس هشت تغيير مقياس دكمه را فشار دهيد.

## ●استفاده از دستگاه بدون استفاده از پراب دما:

اين دستگاه براي چوب هايي با دماي C20° طراحي شده است،در حالت كلي براي چوب هايي با دمايي كمتر از 20 درجه سلسيوس عدد خوانده شده كمي كمتر از ميزان واقعي آن و براي دماي بالاتر از 20 درجه سلسيوس عدد خوانده كمي بيشتر از مقدار واقعي آن است.(به ازاي هر 5 درجه سلسيوس حدود %0.5 خطا وجود دارد).

### :Automatically Temperature Corrected●

ابتدا دستگاه را روشن نماييد و مقياس مناسب را تعيين نماييد.سپس با استفاده از يك ميخ به قطر سه ميلي متر و يك چكش يك حفره درون چوب ايجاد نماييد.سپس ميخ را از حفره بيرون كشيده و پراب دما را در آن جايگذاري نماييد و سپس آن را به دستگاه متصل نماييد و سپس دكمه "T "را فشار دهيد.همچنين براي عوض كردن واحد اندازه گيري دما مجددا بايد همين دكمه را فشار دهيد.براي مشاهده رطوبت دكمه را فشار دهيد.

### ●تغيير زمان خاموش شدن خودكار:

ابتدا دستگاه را روشن كرده و سپس دكمه پاور و دكمه را همزمان فشار داده و نگه داريد.هر بار كه اين كار را انجام دهيد دستگاه اعدادي بين 00 تا 09 را نشان مي دهد كه نشان دهنده اينست كه دستگاه پس از چند دقيقه بدون استفاده به صورت اتوماتيك خاموش خواهد شد.

5

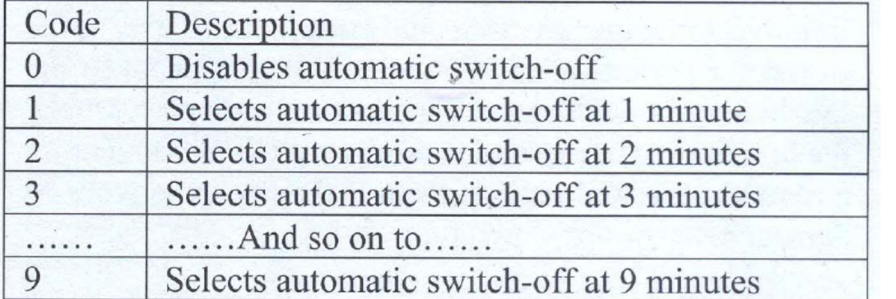

●جدول مقياس هاي مناسب برخي از انواع چوب ها كه بر اساس آزمايش هاي استاندارد و نمونه گيري هاي مختلف بر روي انواع چوب كه داراي 7% درصد فيبر بوده است انجام گرفته است.

ميزان بالاتر فيبر (25%-30%) عدد خوانده شده تقريبي است و به طور كلي براي چوب هاي خشك شده و يا دوباره مرطوب شده است.

همانطور كه پيشتر توضيح داده شد اين دستگاه براي چوب هايي با دماي C20° تعبيه شده است.

اگر دماي چوب مورد نظر بيشتر از 5 درجه سلسيوس كمتر باشد عدد نشان داده شده 1.2% كمتر از ميزان واقعي و اگر بيشتر باشد عدد نشان داده شده1.2% بيشتر از مقدار واقعي آن است.

### ●شرايط نگهداري:

وقتي از دستگاه استفاده نمي كنيد آن را در جعبه خود به دور از نور آفتاب و همچنين در يك محيط عاري از گرد و غبار قرار دهيد.زماني كه نماد باتري در دستگاه به نمايش درآمد،كاور باتري را باز كرده و باتري جديد را جايگزين كنيد.اگر يكي از اجزاي دستگاه دچار شكستگي و يا عيب شد آن را تعيمر و يا جايگزين نماييد.

●در صفحات بعدي نيز پيوستي از ليست چوب ها به شما ارائه مي شود.

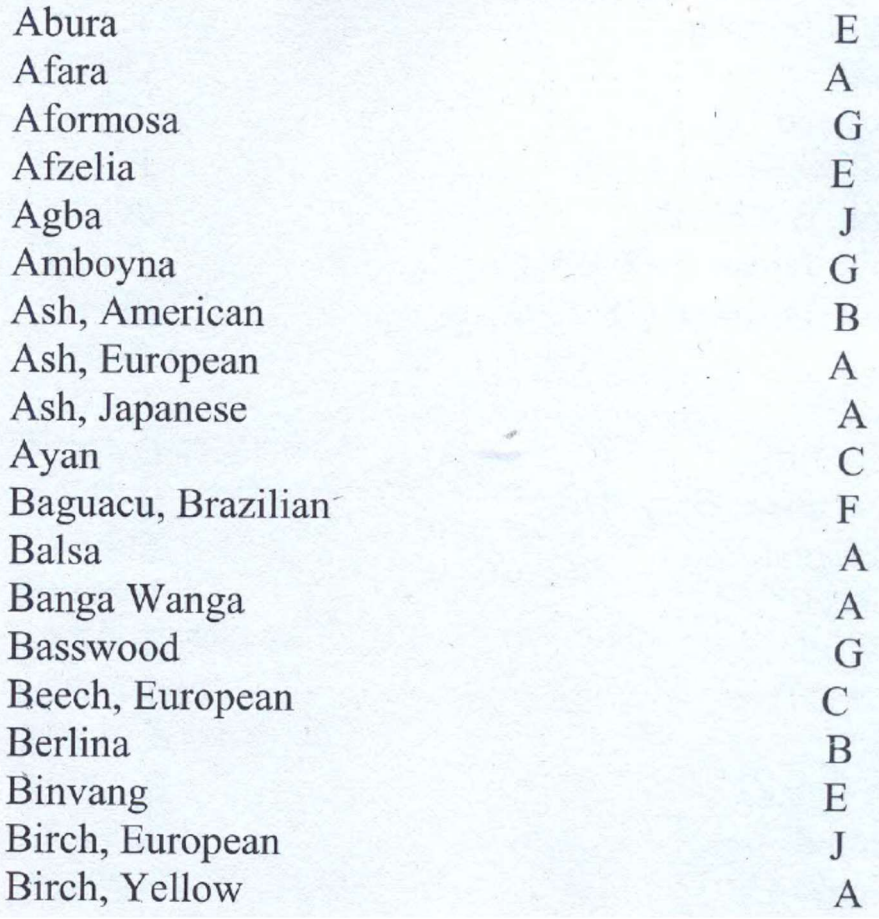

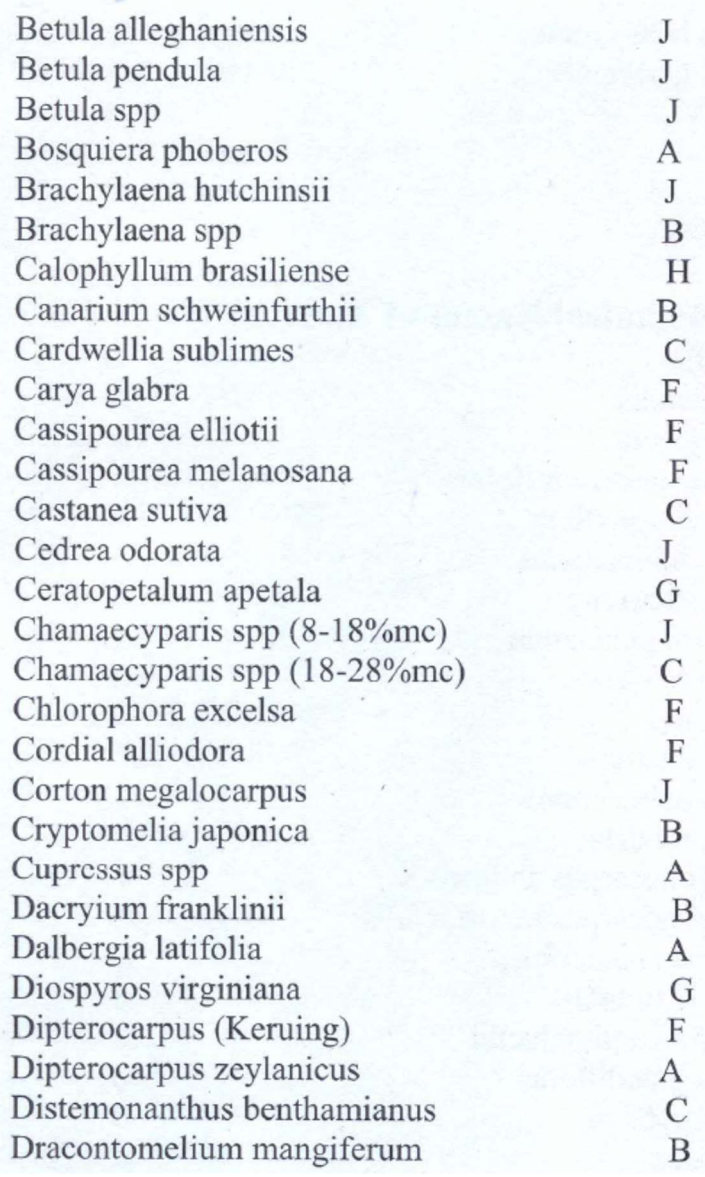

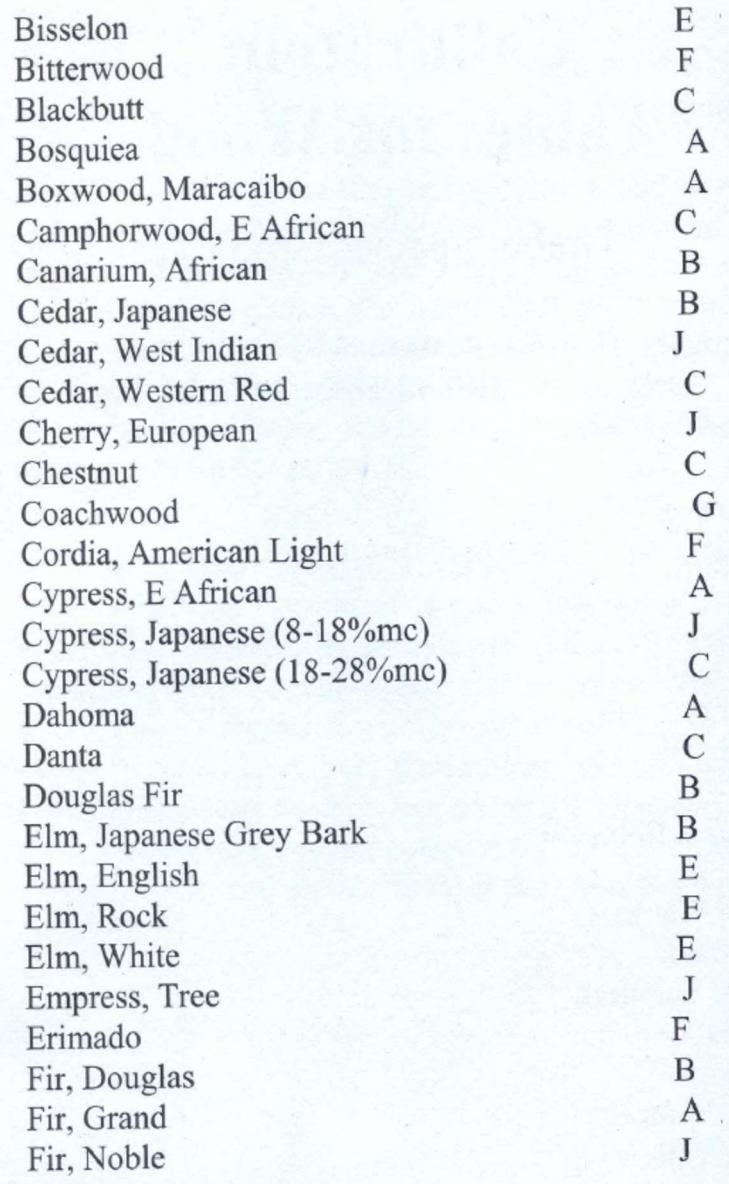

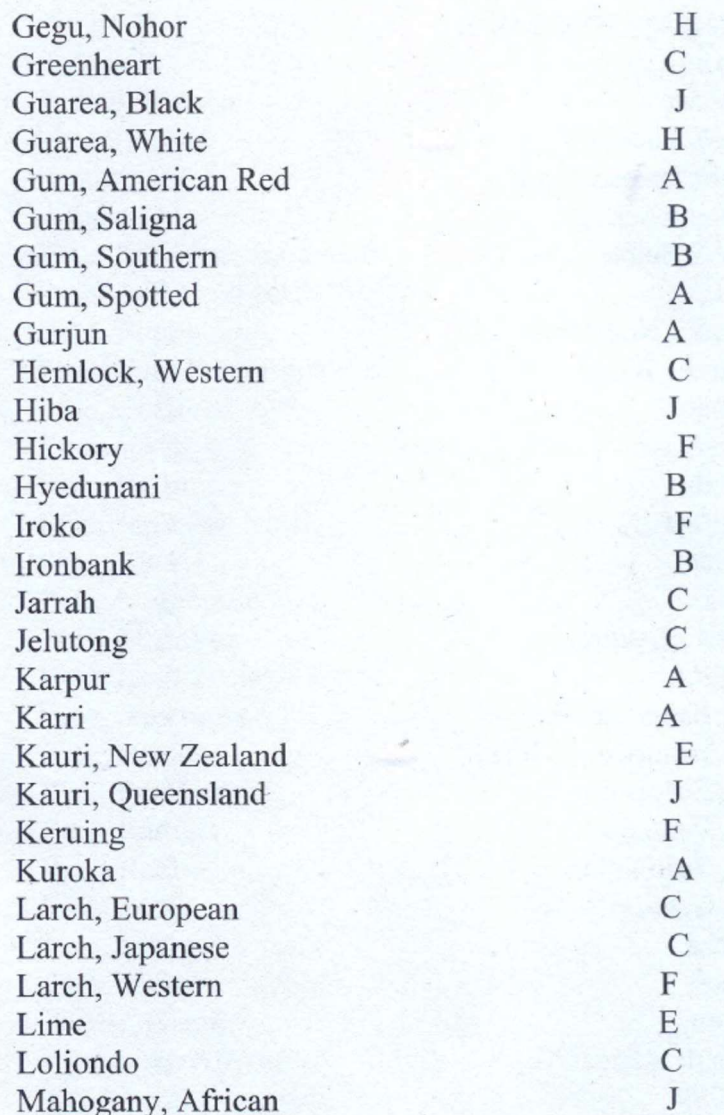

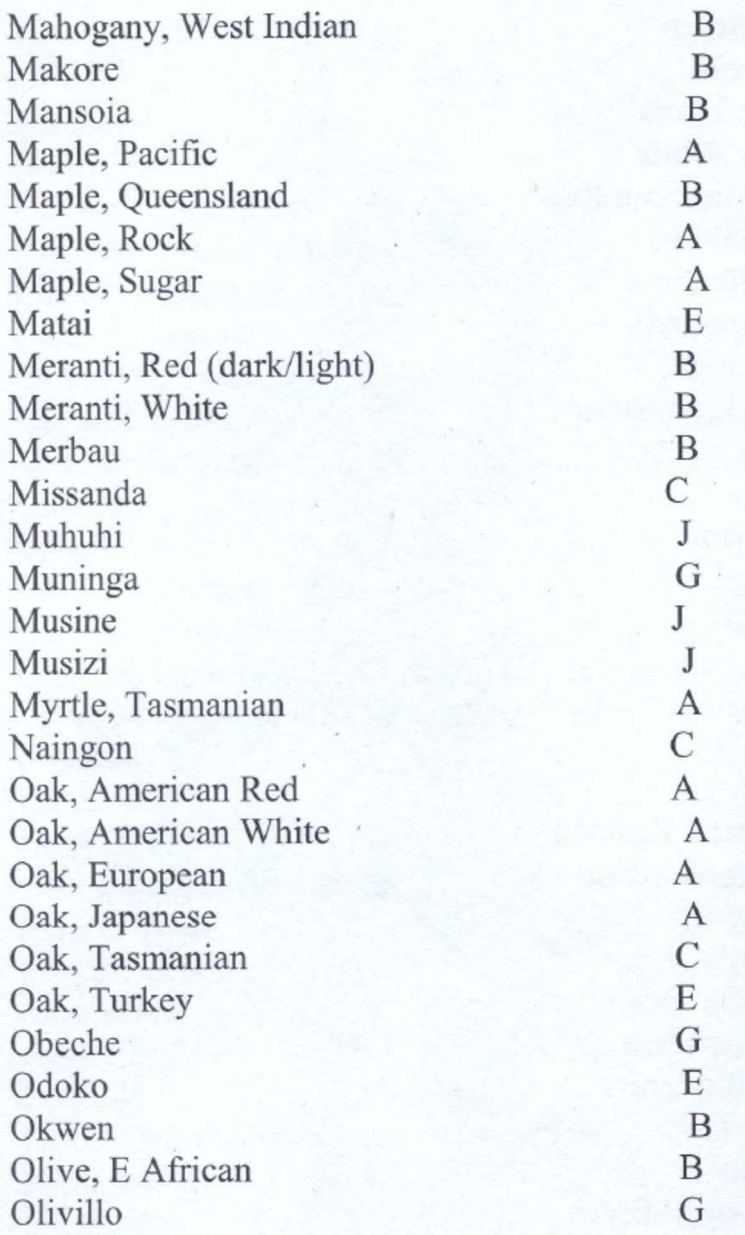

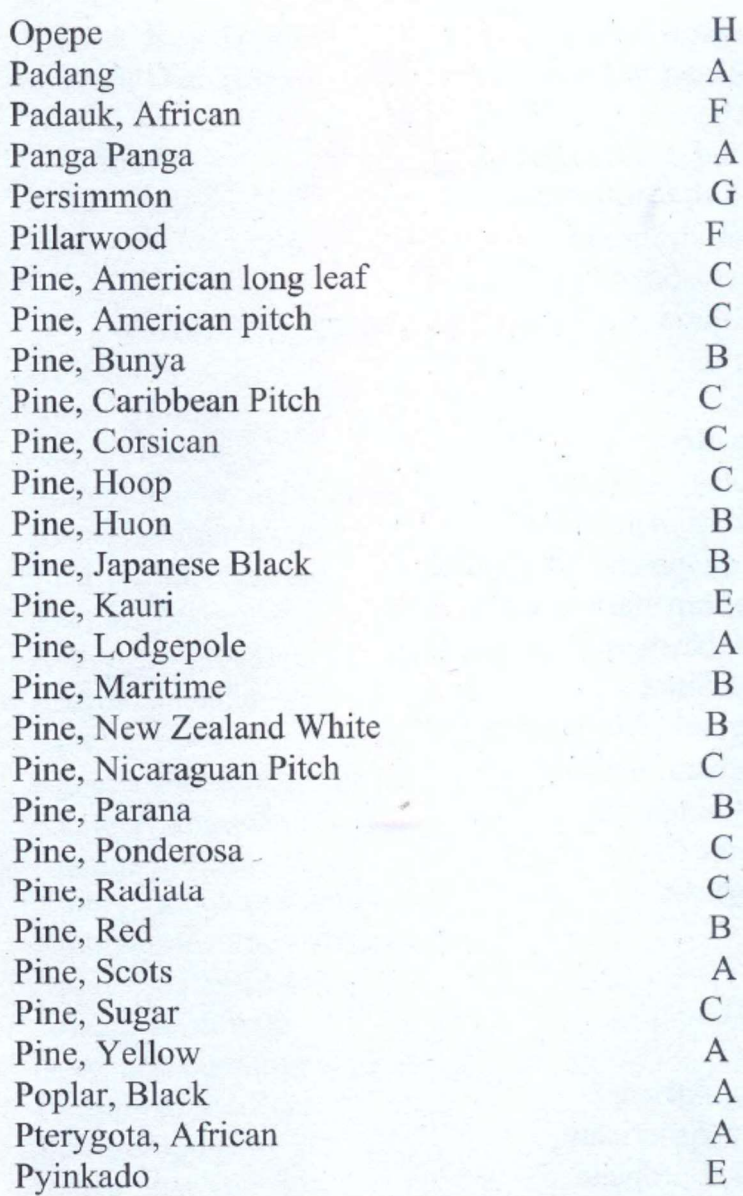

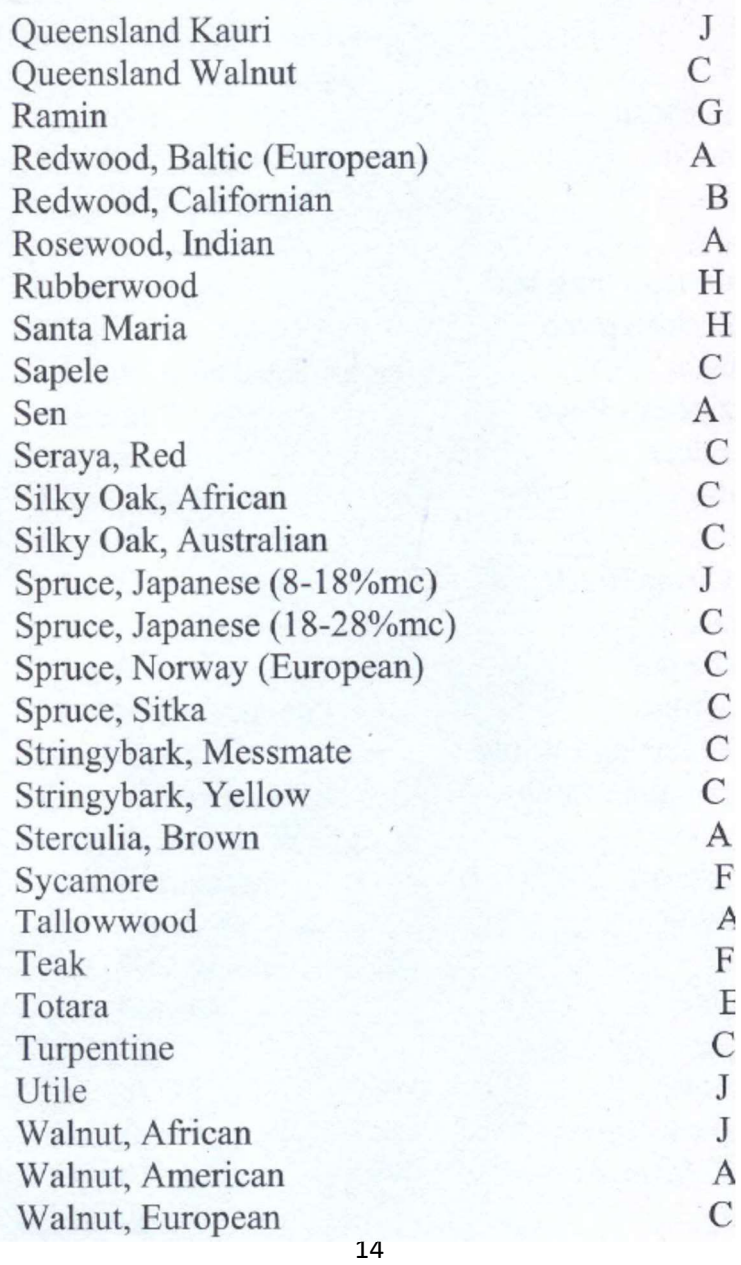

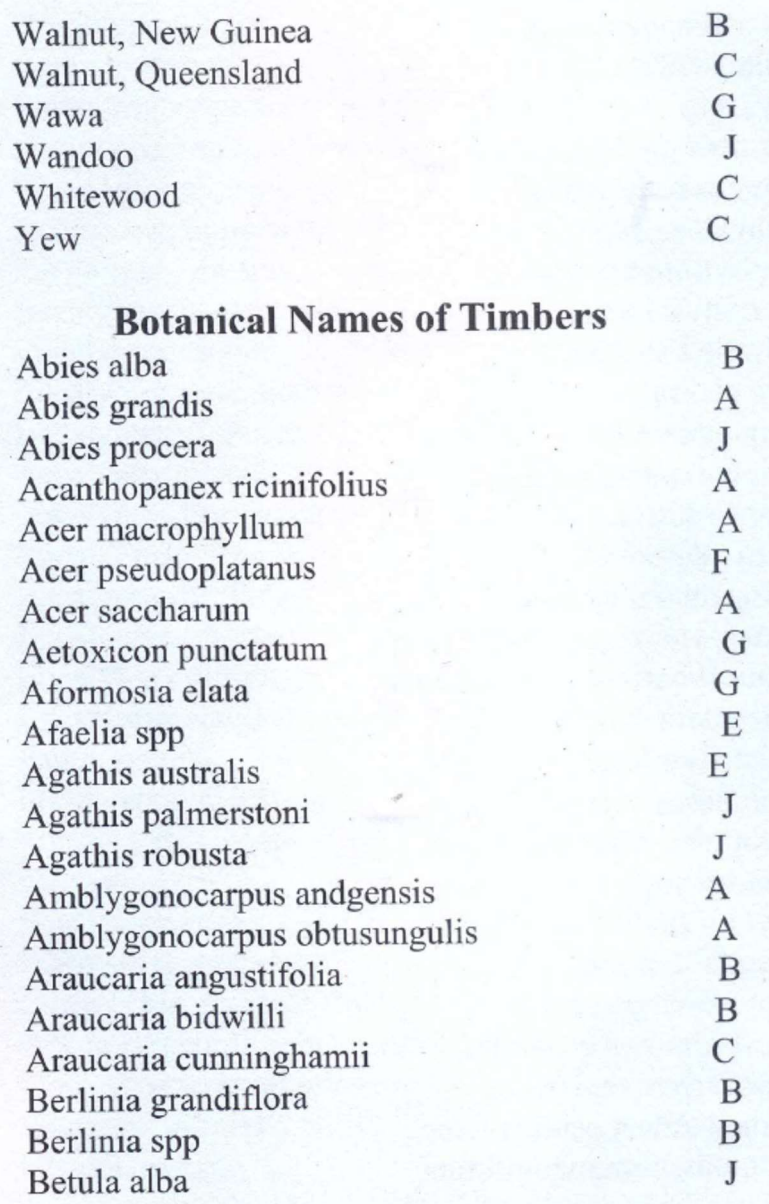

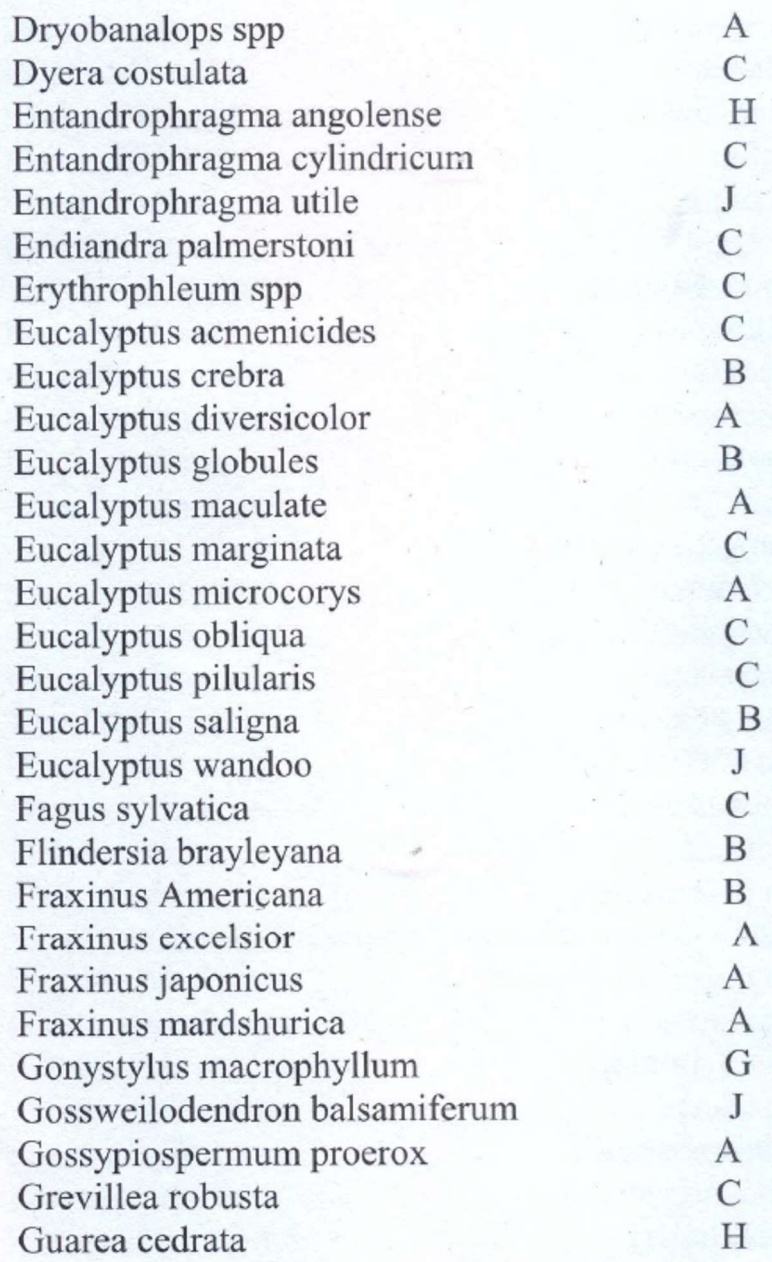

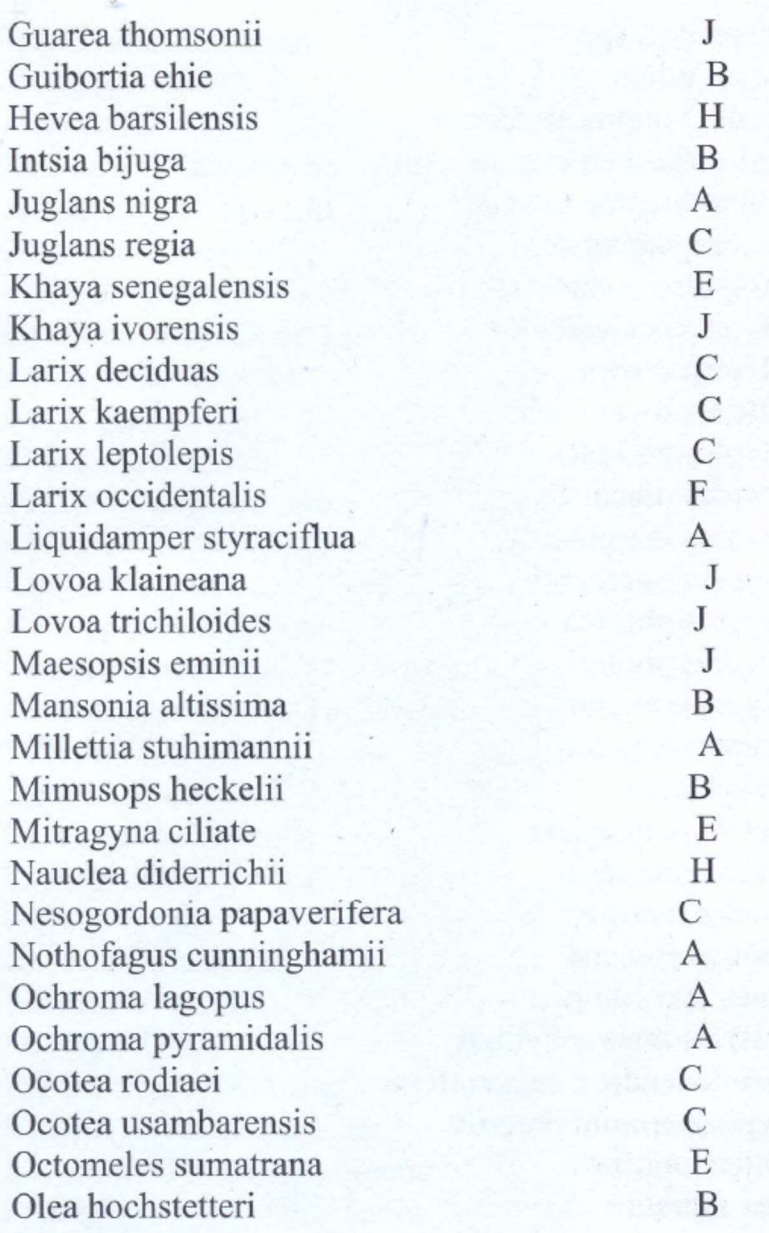

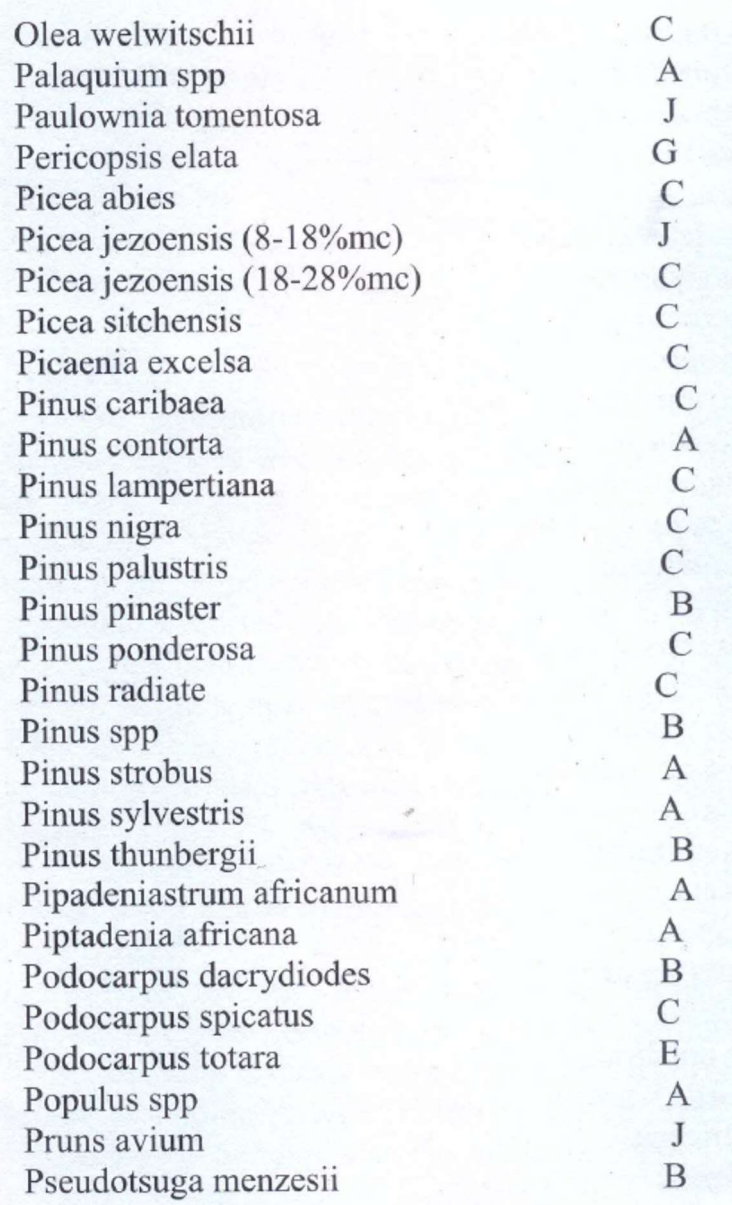

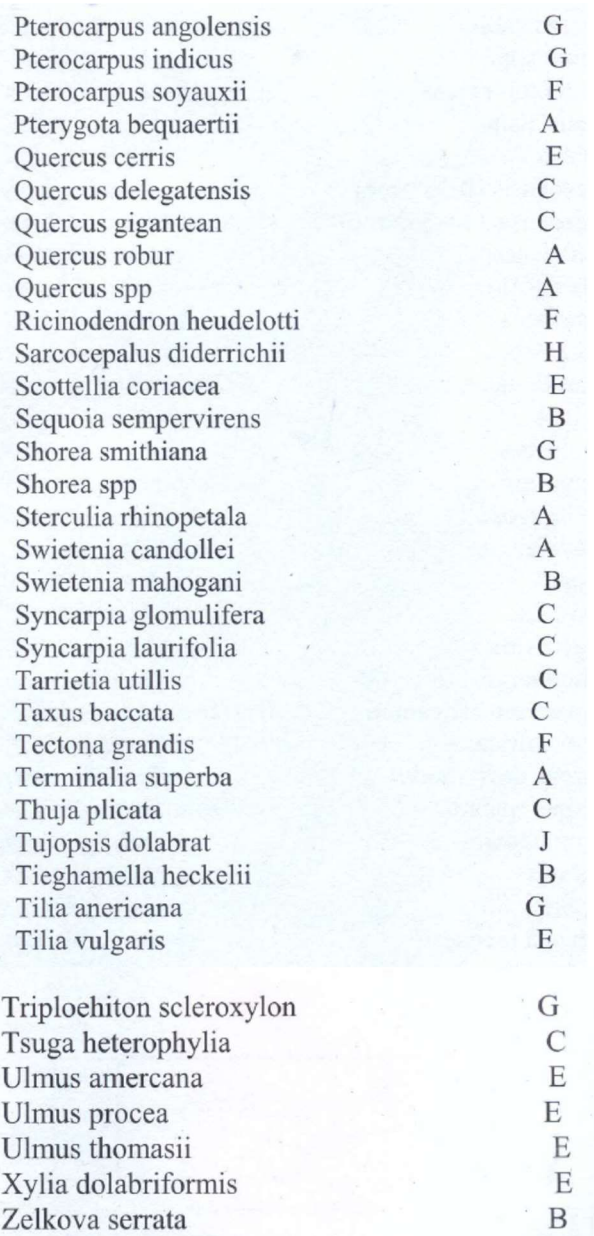

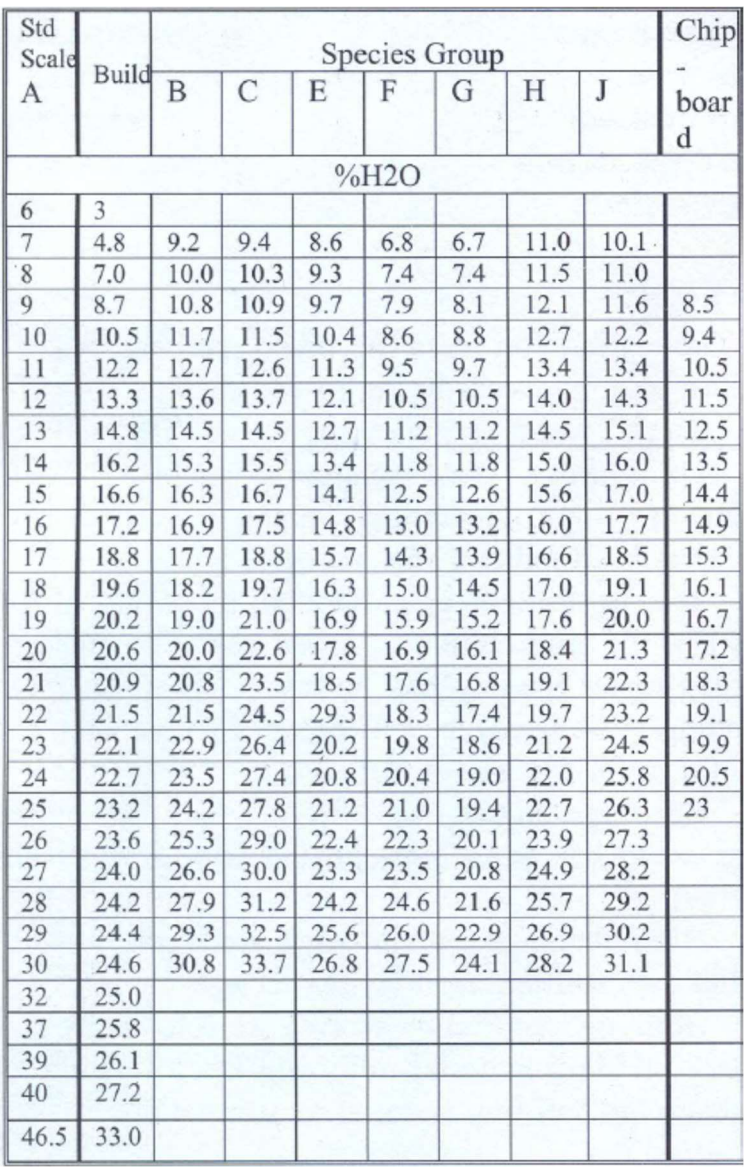

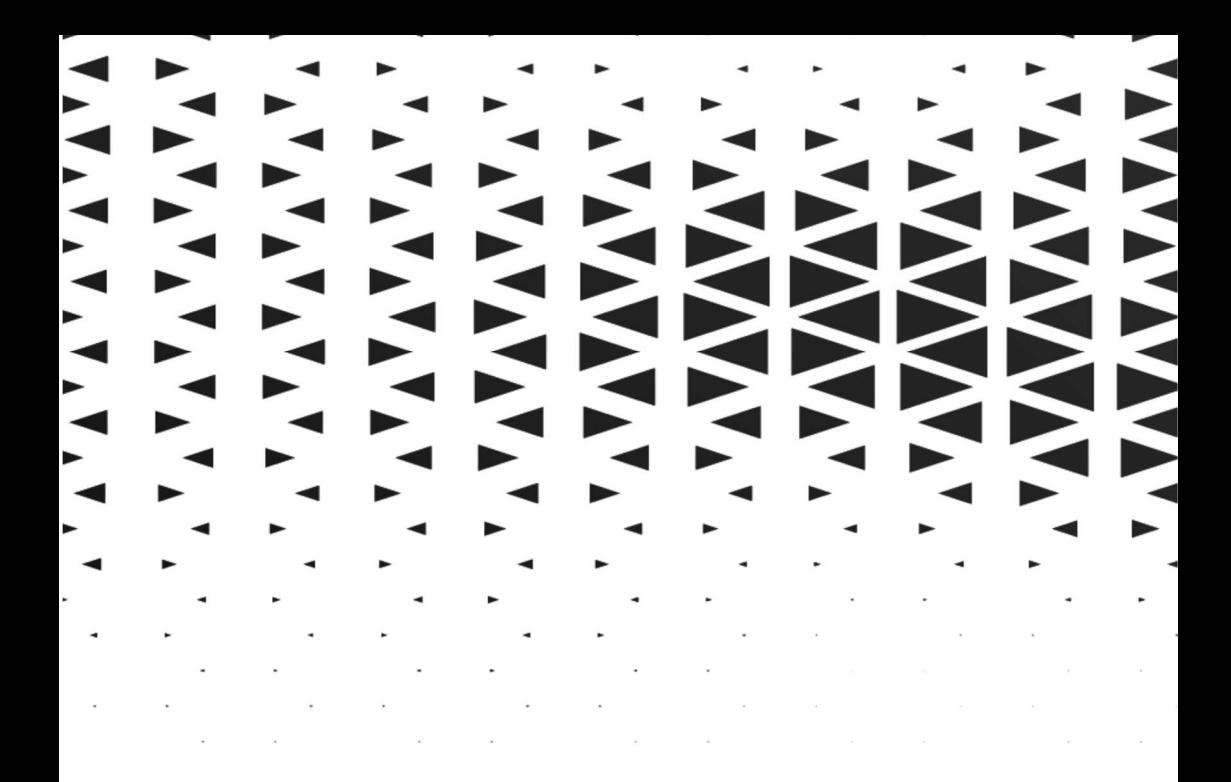

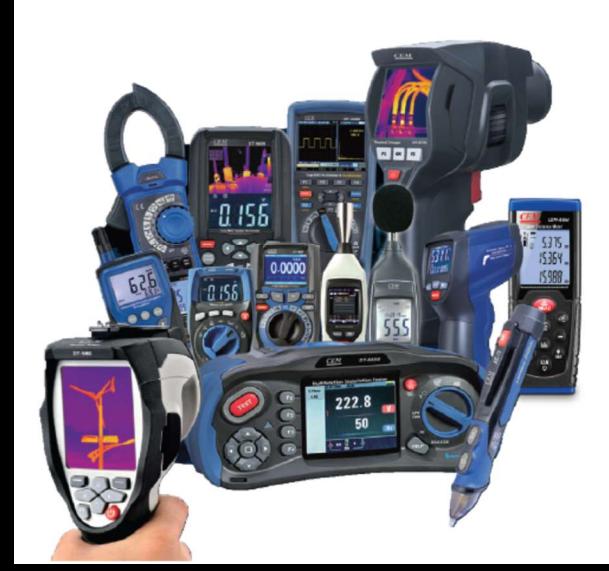

|| الكتريكي و الكترونيكي | نمايشگر حرارتي | حرارتي و رطوبتي ع حرارتی و رطوبتی<br>سنگاهای افیزیکی و مکانیکی<br>پایتانی او پرشکی

دنياى خود را خودتان انـــدازه گیــری کنید

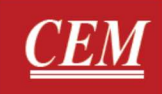